1. Go to https://www.tnpl.com and select Work With Us under Careers Menu.

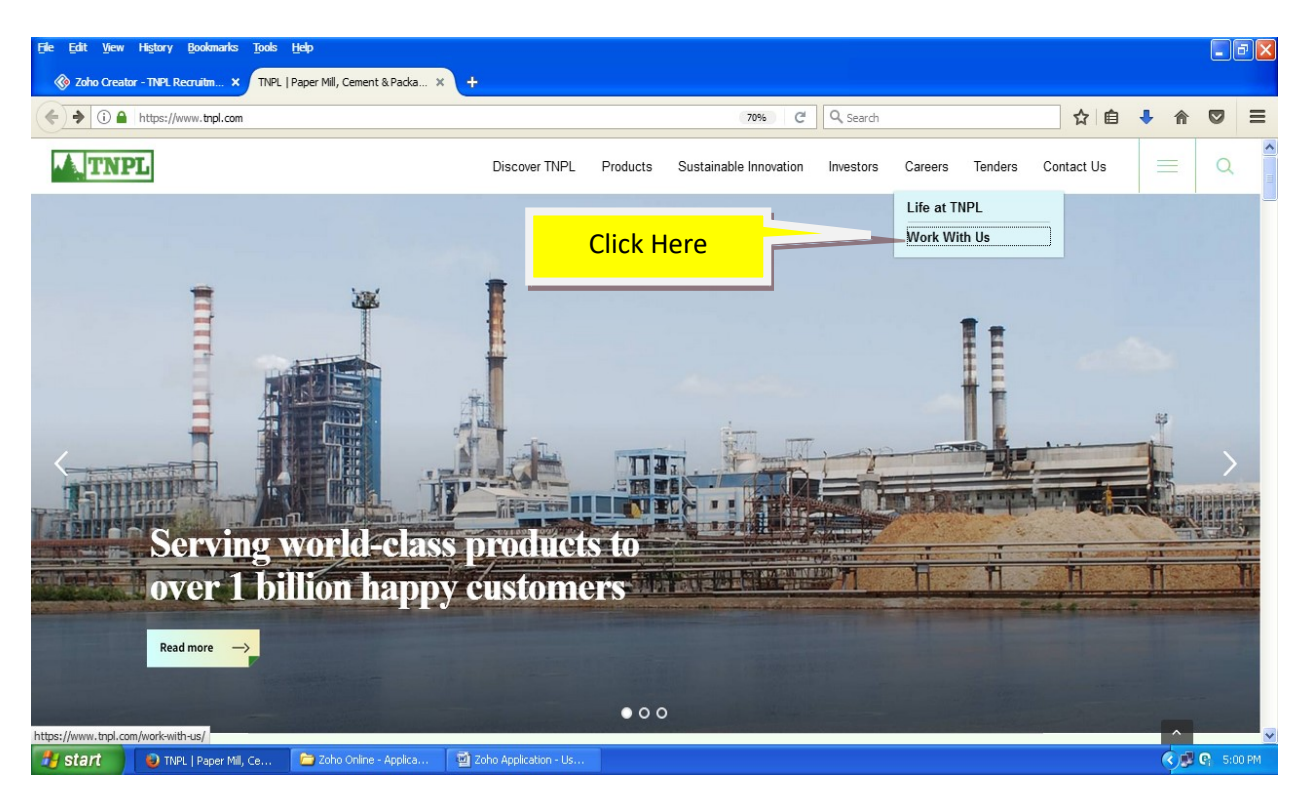

Go through the 2. Current Job openings are displayed as below. advertisement detail carefully to check your **Careers** eligibility Apply Date of Advertisement No nent **S.NO** Published In Designation Due Date Advertisement Online 1. Officer(Accounts)/ 2. Assistant Manager(Accounts)/ 3. Deputy Apply Advertisement 30/09/2019 The New Indian Express, The Hindu 28/08/2019 Manager(Accounts) DIPR/1693/Display/2018 1 and Daily Thanthi 05:30 PM URL Details 4. Officer(Secretarial)/ 5. Assistant Manager(Secretarial)/ 6. Manager (Secretarial) DOWNLOAD MANUAL FOR APPLYING POST Click here to apply if meeting eligibility norms

3. Select a Job post from List of values

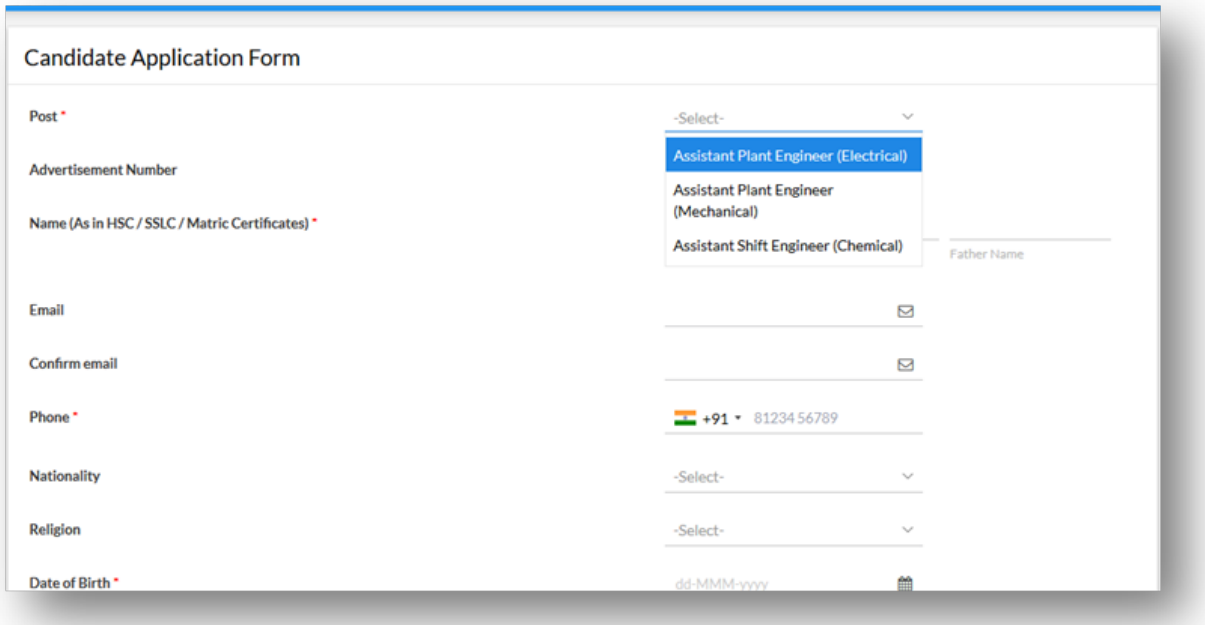

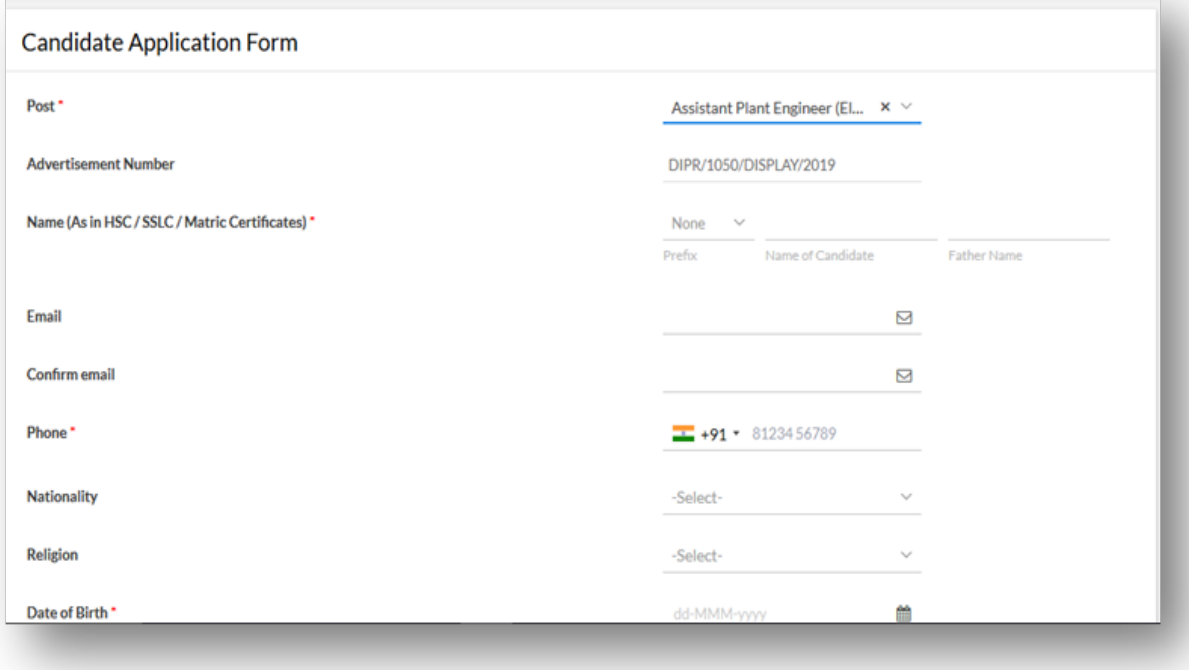

4. Fill in the Name in Capital Letters (As in SSLC/HSC/Matric Certificate); provide the valid email address for further communication

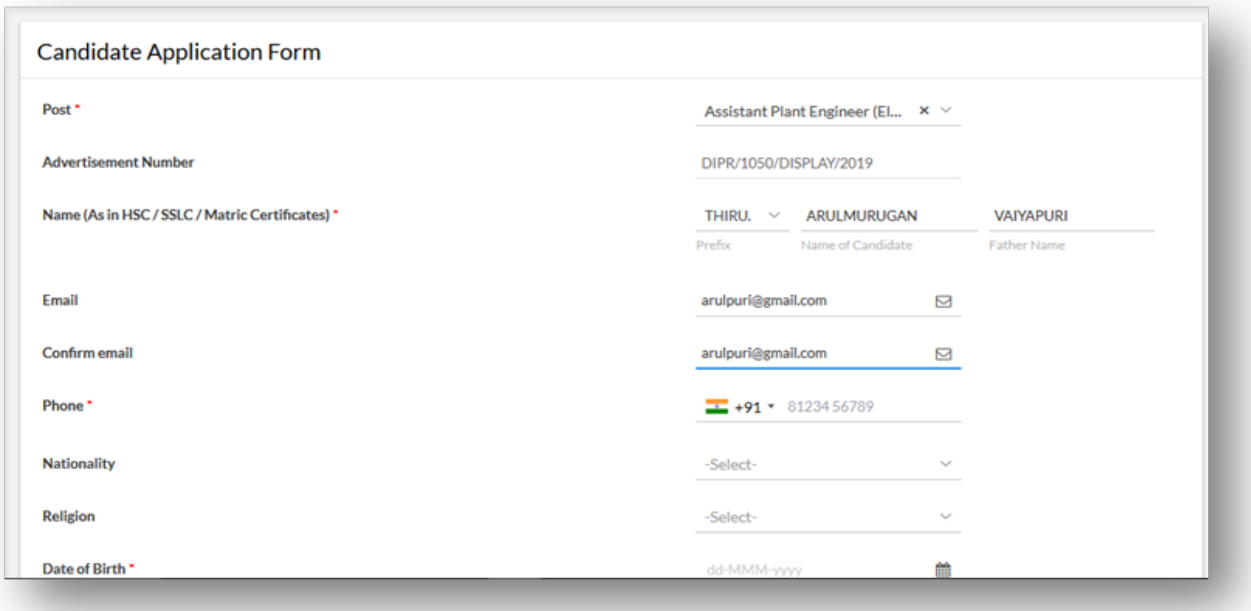

- 5. Email and Confirm email should be same.
- 6. Date of Birth Should be as per Certificate (As in Birth Certificate/SSLC/HSC/Matric Certificate)

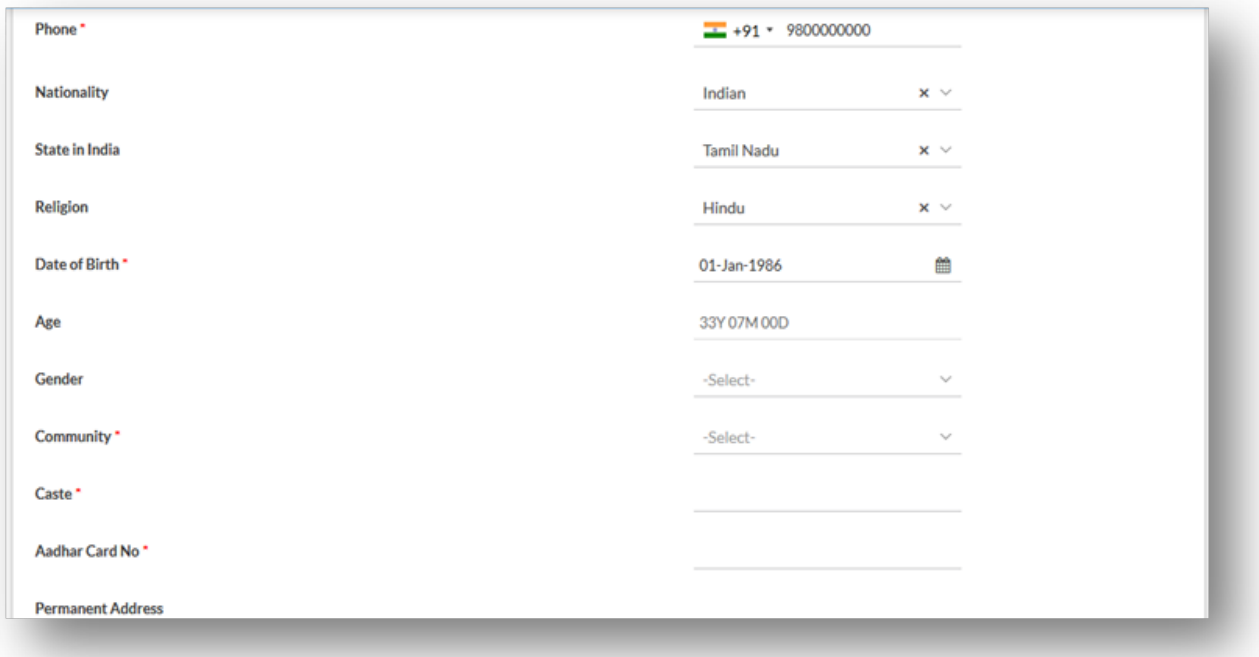

7. Fill the Correct permanent and present address of communication (Don't Use Symbol '& in address line)

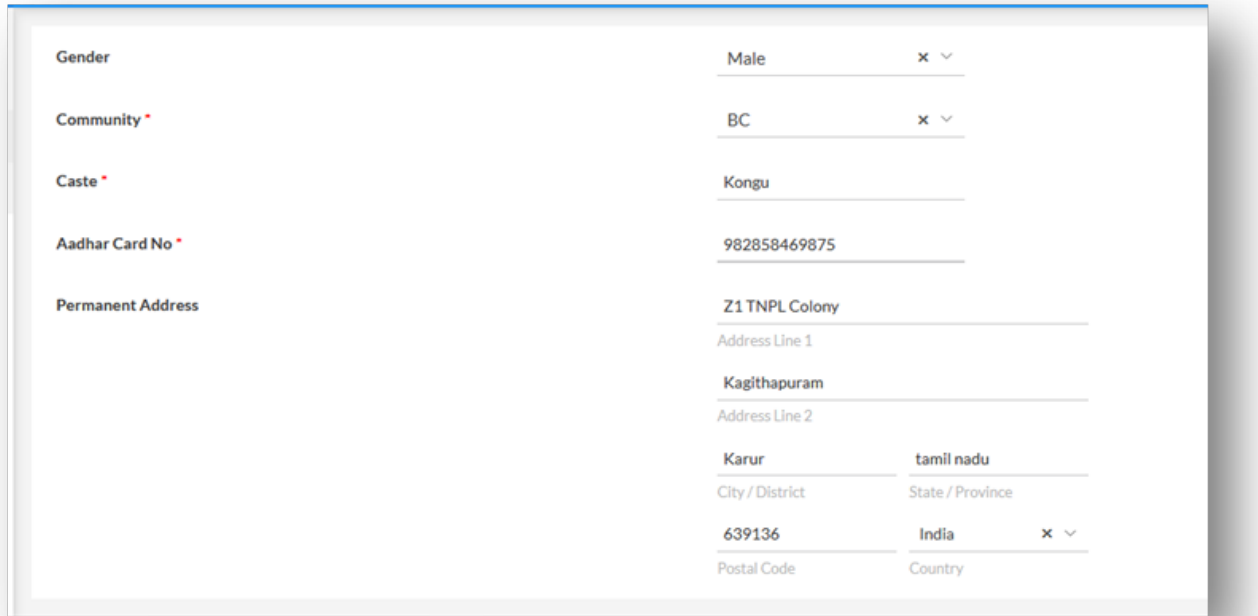

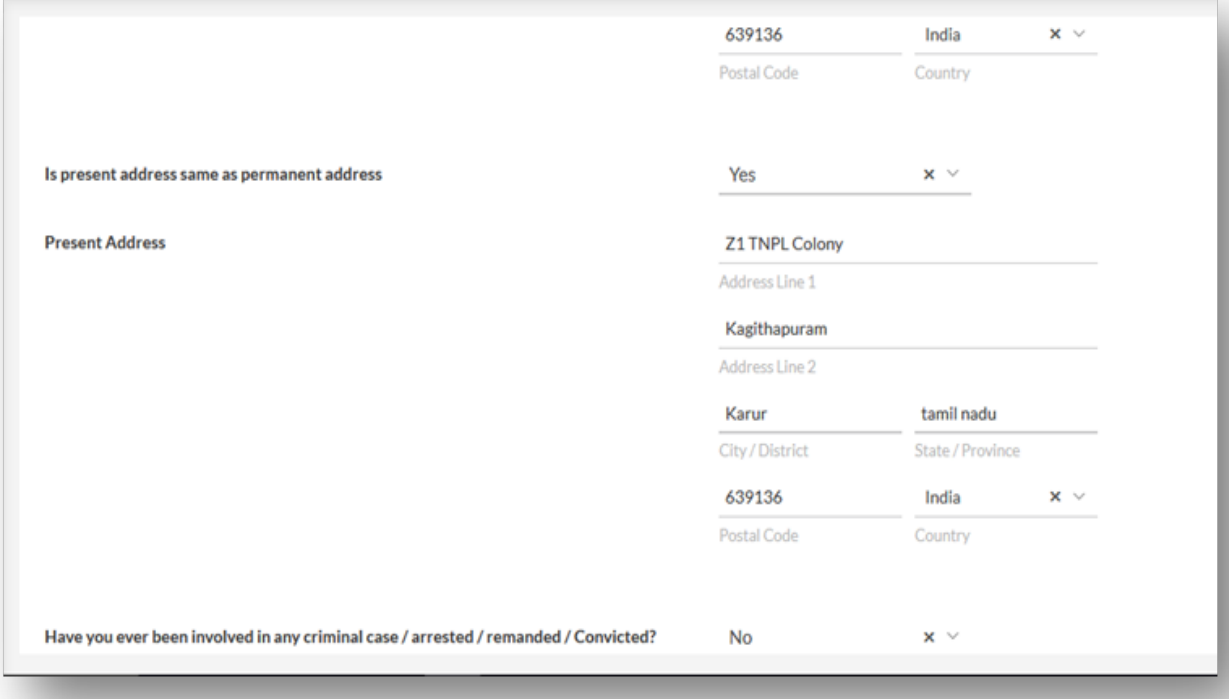

8. Fill the address of the father/Husband

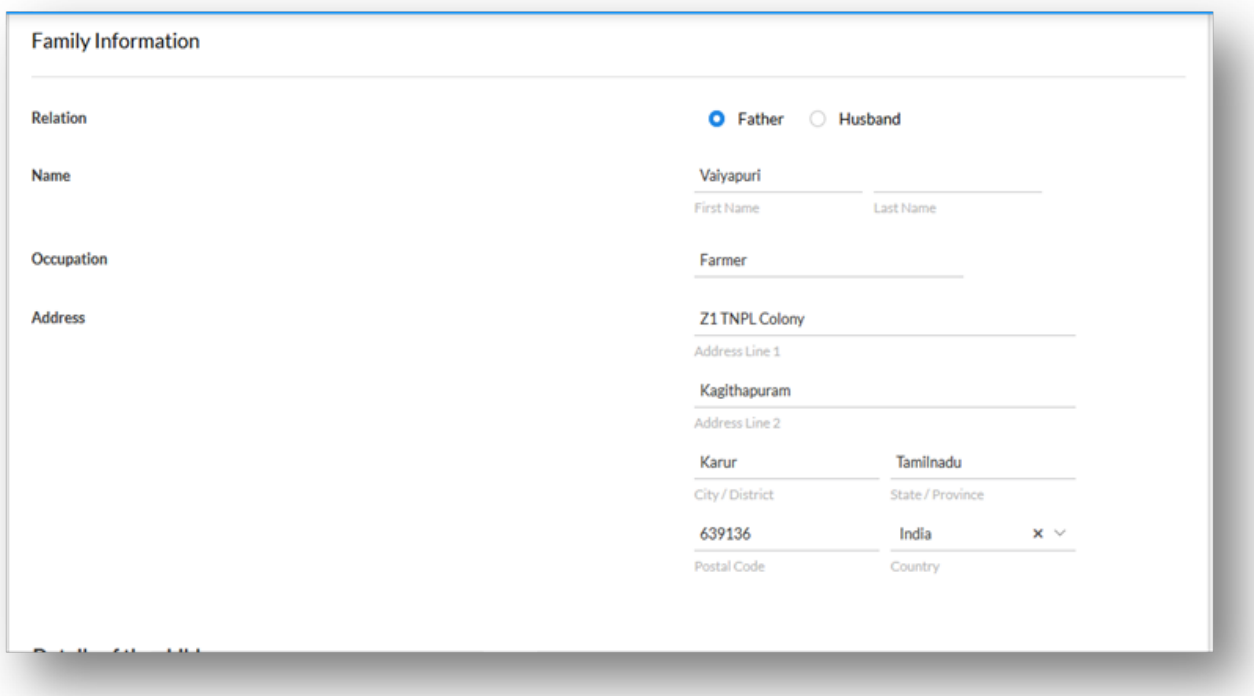

9. Select the perfect match qualification from the Drop down.

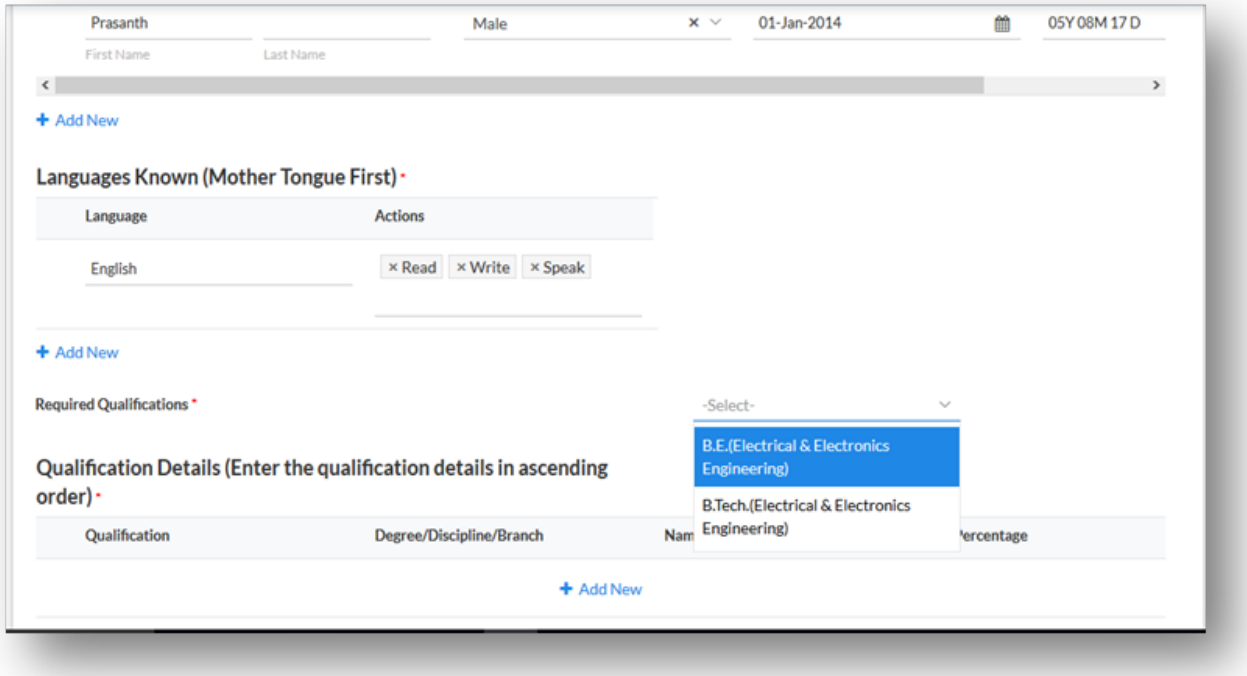

10. Fill the qualification details in ascending order from SSLC to Higher qualifications as in incremental date

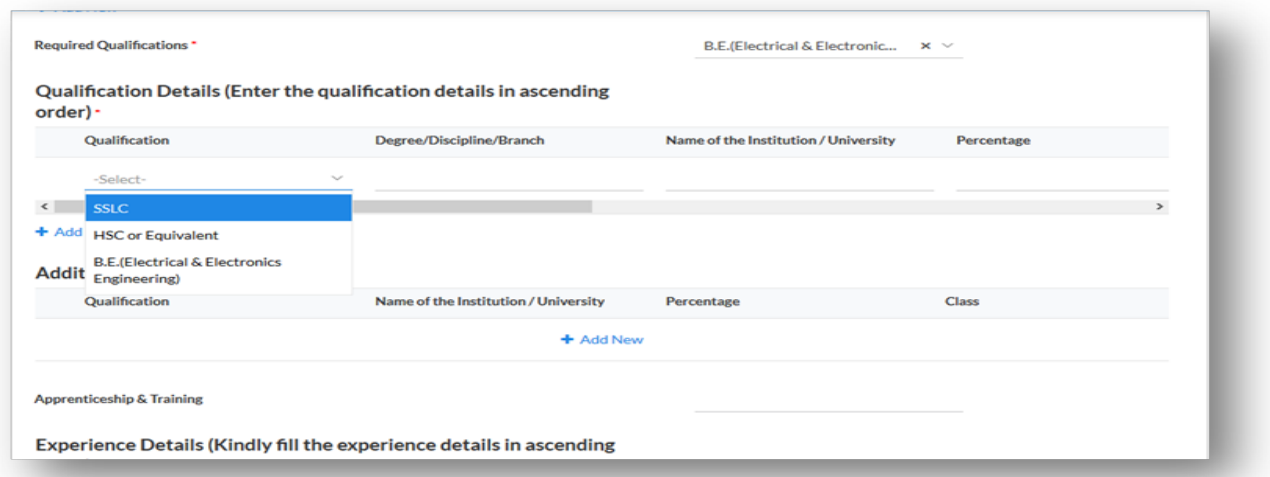

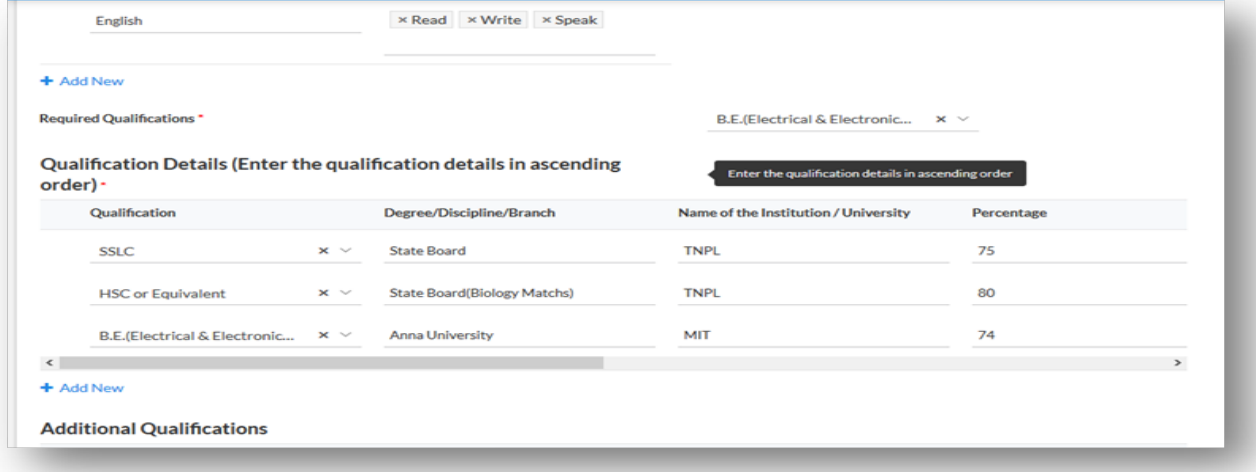

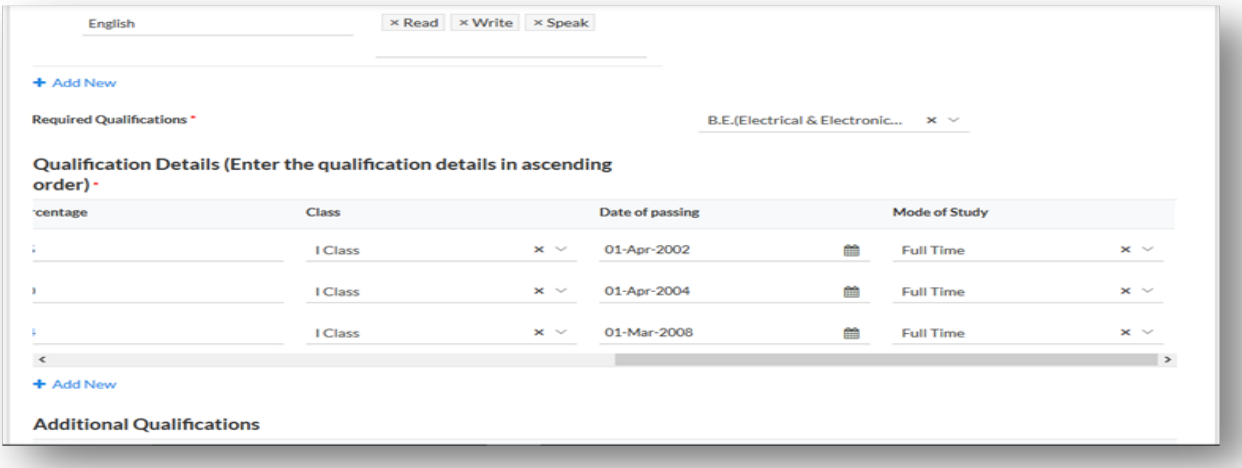

11. Fill the experience details in ascending order from first organization to present organization

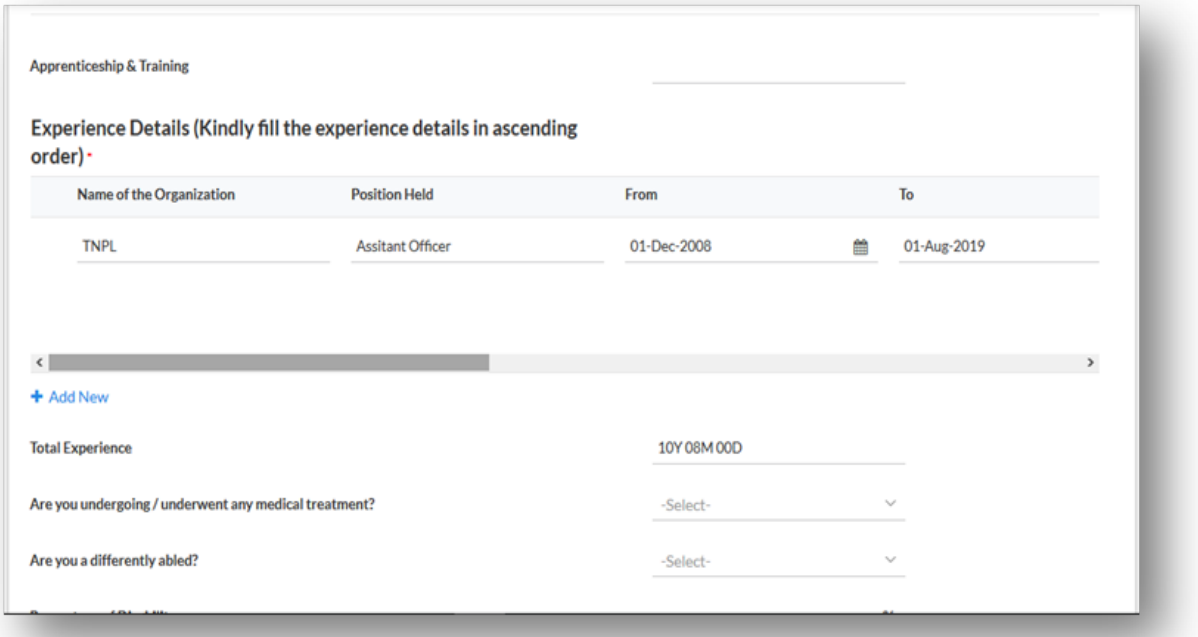

12. Upload your resume in Additional Information; upload the passport photo and signature ( Image size should be below 10 MB)

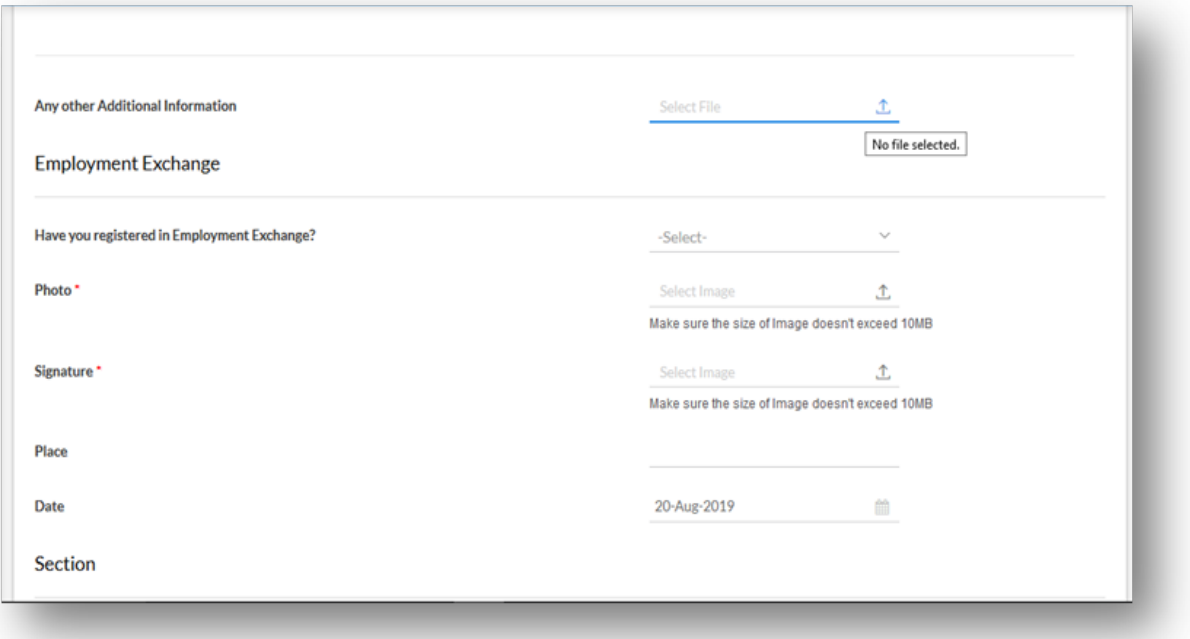

13. After filling all the details, submit the application (Ensure twice before clicking the submit button after submission there is no provision to edit or modify). On successful completion a mail with applied information (PDF Format) will be sent to the email

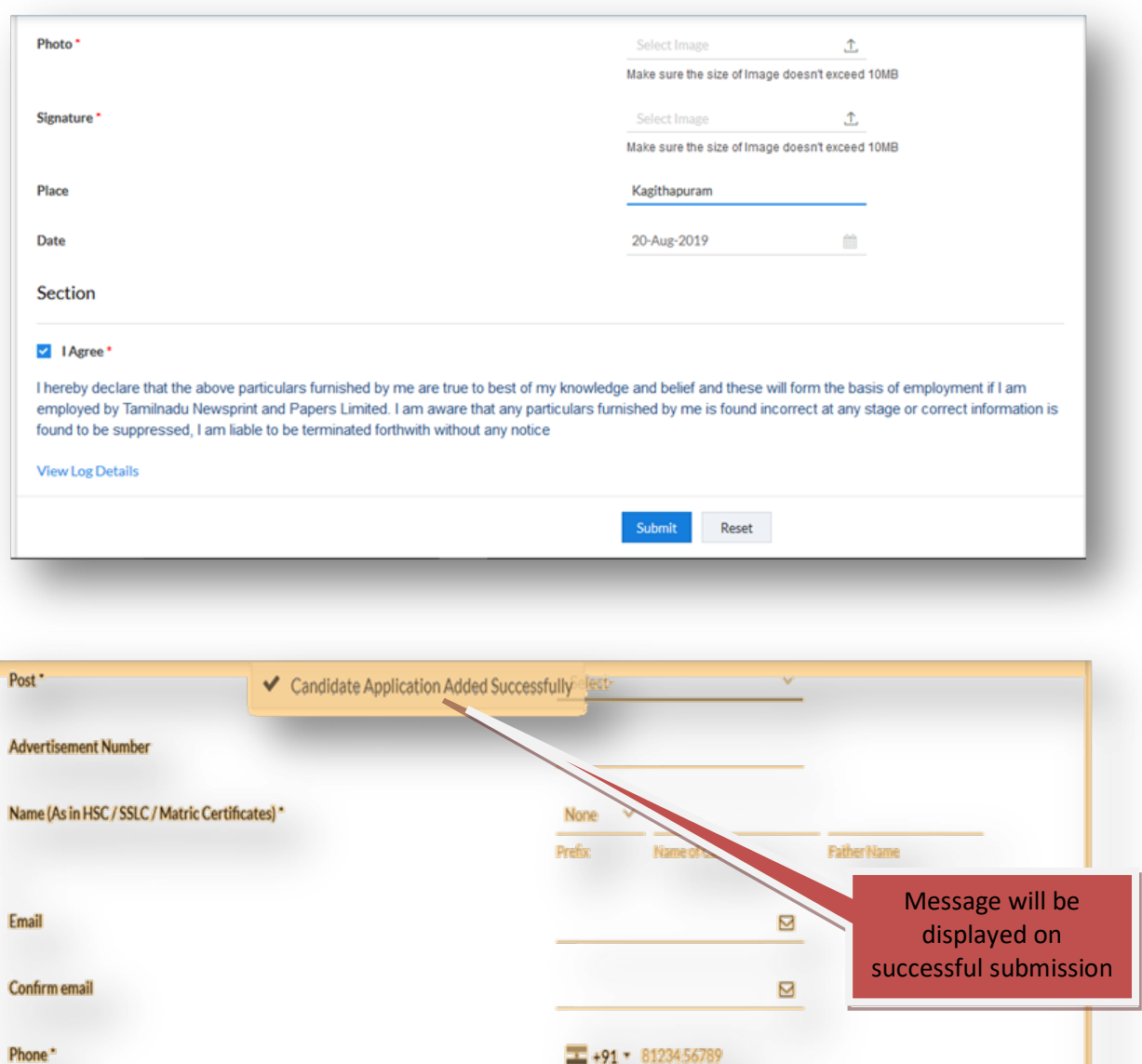

-Select-

Select-

**Nationality** 

Religion

14. You are required to take two printouts of the Application Form(Received in Mail) and retain one copy for future reference and send another copy of the Application Form with required documents in a cover superscribing "APPLICATION FOR THE POST OF \_\_\_\_\_\_\_\_\_" by Post / Courier latest by \_\_\_\_\_\_ to the following address:-

#### GENERAL MANAGER (HR)

# TAMIL NADU NEWSPRINT AND PAPERS LIMITED KAGITHAPURAM-639 136, KARUR DISTRICT, TAMIL NADU.

### 15. List of Documents

Self Attested copies of following documents are to be enclosed along with the Application Form:-

- a) Proof of Date of Birth (Birth Certificate / SSLC or HSC mark statement).
- b) Aadhaar Card.
- c) PAN Card.
- d) Proof for possessing required Qualifications (Provisional / Degree Certificates and Consolidated / Semester-wise mark Statements).
- e) Community Certificate.

Please note that canvassing for selection in any form through any source will result in your candidature being rejected.